## Office 365 (Teams)

## Επαναφορά κωδικού πρόσβασης μαθητών

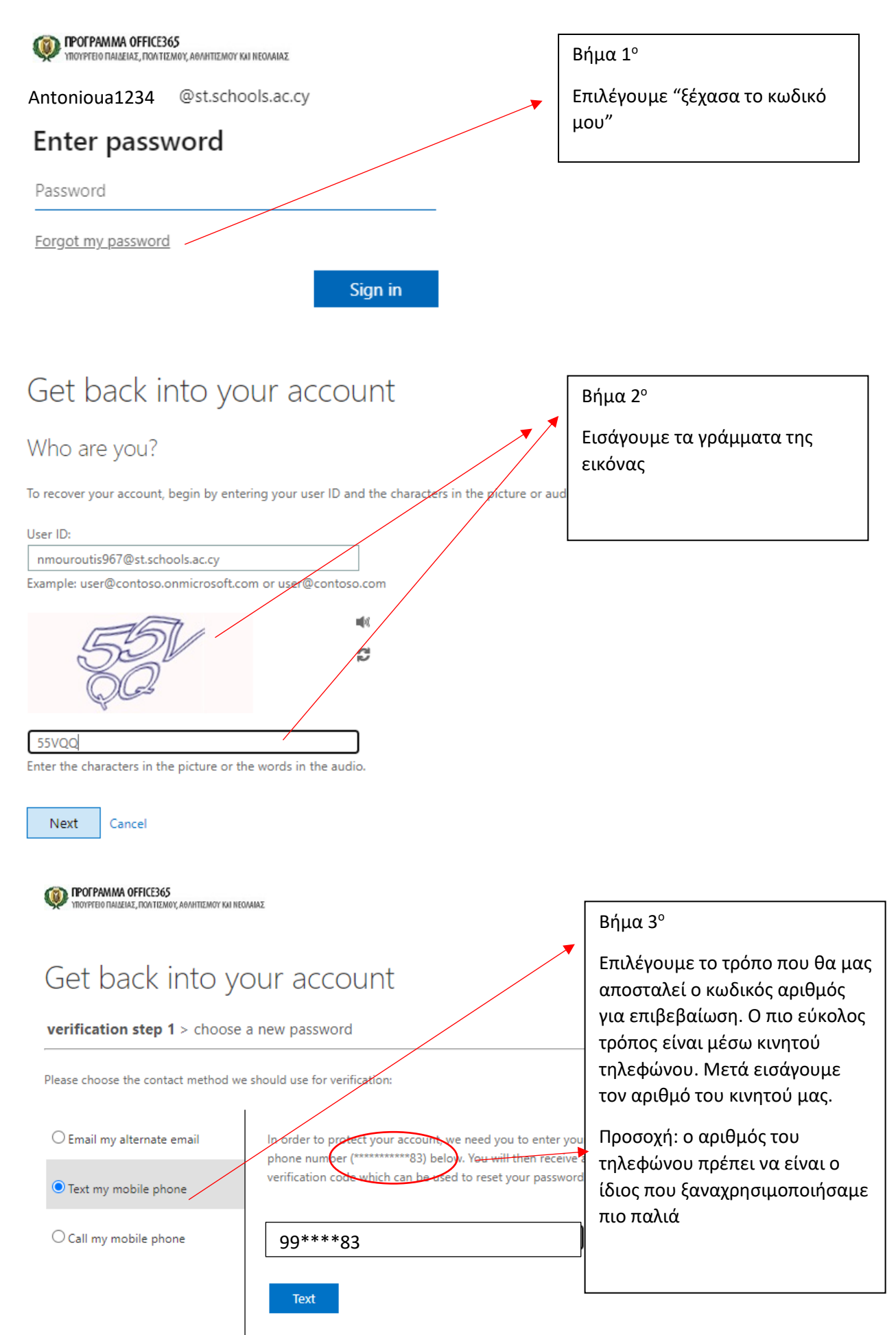

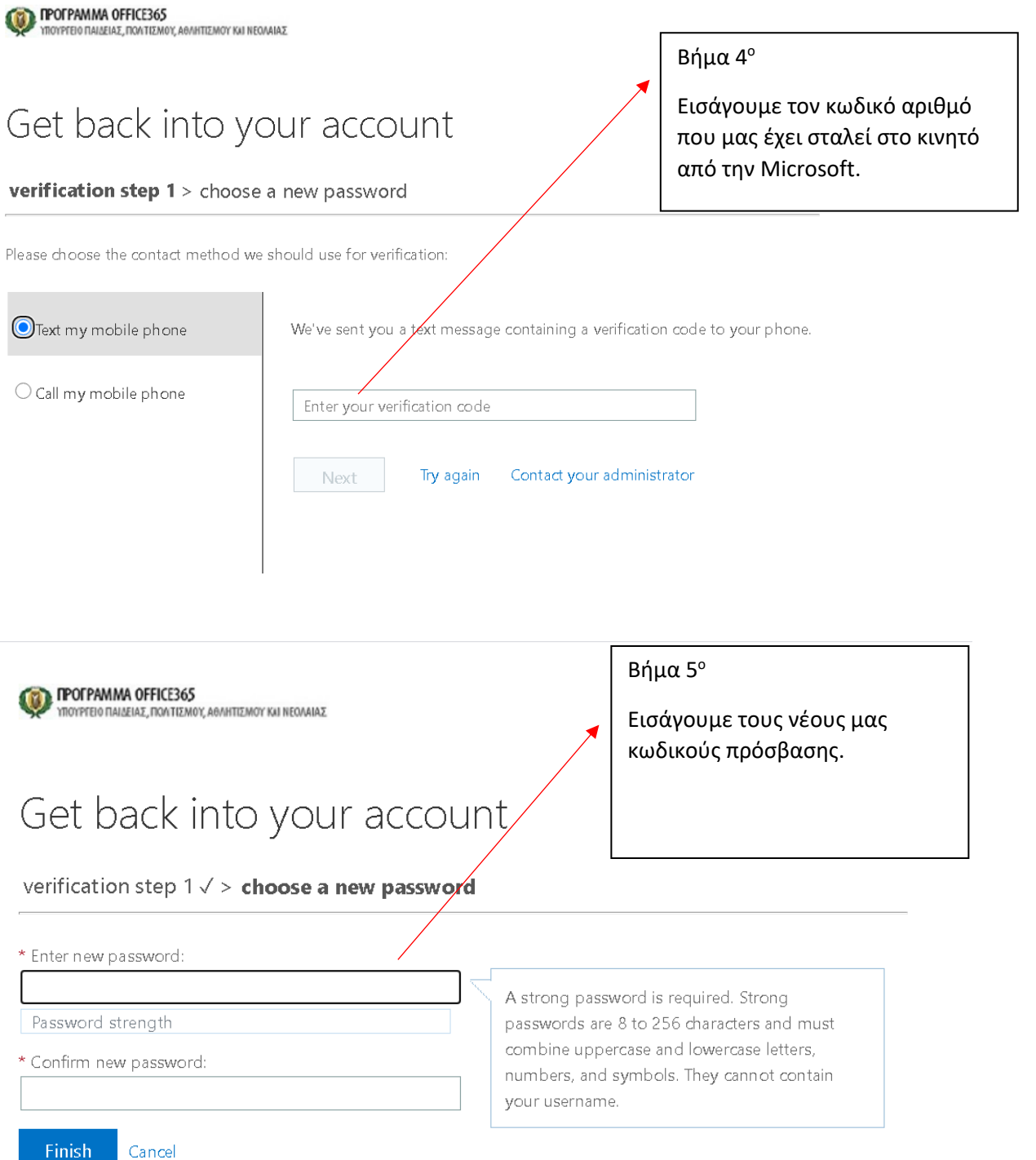